# Synthèse sur la structure des Risques d'inondation - Directive Inondation 2007/60/CE

Emprise maximale des zones inondables par débordement de cours d'eau sur les bassins contributifs des secteurs PARIS

Ce diagramme a été généré de manière automatique à partir de l'outil Geodatabase Diagrammer pour ArcGIS 10.1

Géodatabase : D:\TRAVAIL\DCENN\AleaValid\_2013\ZI\_2013\_EMPRISE\_SECTO.gdb

Date de création : mercredi 20 novembre 2013

# Structure résumée des Risques d'inondation - Directive Inondation 2007/60/CE Emprise maximale des zones inondables par débordement de cours d'eau sur

les bassins contributifs des secteurs *PARIS*

Emprise maximale des zones inondables par débordement de cours d'eau pour chacun des 4 scénarios :

- $\bullet$  T 25 ans scénario de période de retour 25 ans;
- $\bullet$  T 50 ans scénario de période de retour 50 ans;
- $\bullet$  T 100 scénario de période de retour 100 ans
- T extrême de période de retour extrême.

*L'aspect ruissellement n'est pas pris en compte dans ces emprises.* 

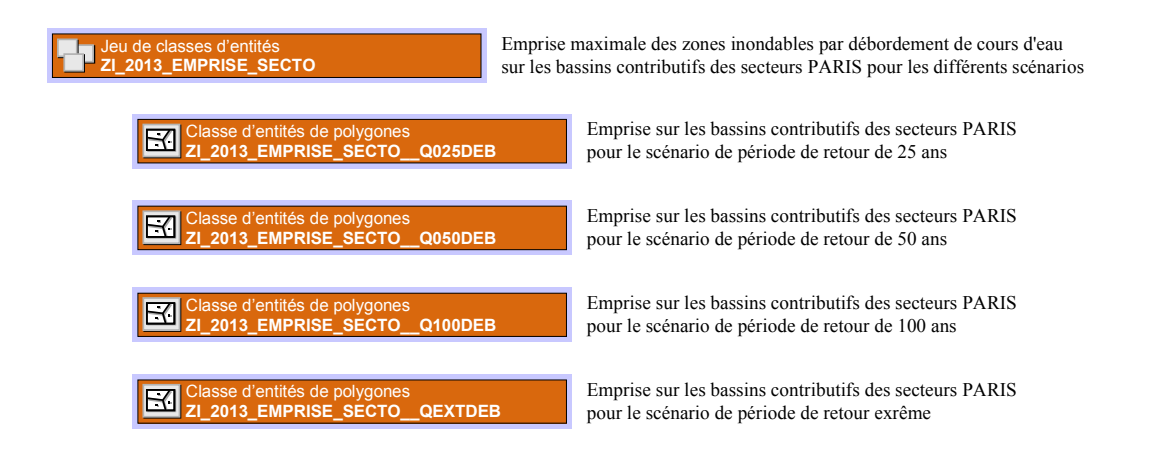

## Structure détaillée du jeu de données

#### Risques d'inondation - Directive Inondation 2007/60/CE Emprise maximale des zones inondables sur les bassins contributifs des secteurs PARIS par débordement de cours d'eau

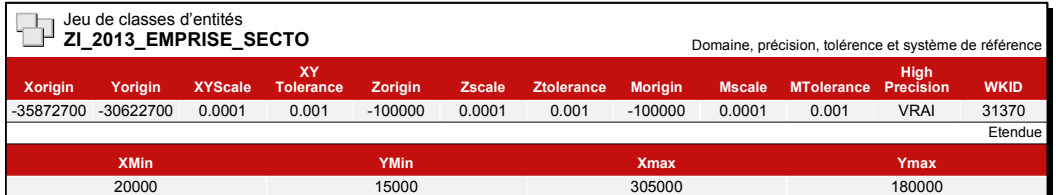

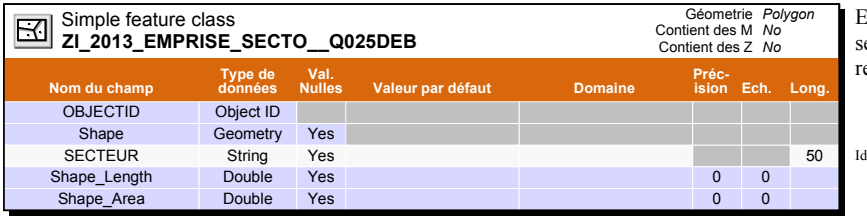

Emprise sur les bassins contributifs des ecteurs PARIS pour le scénario de période de etour de 25 ans

dentifiant du secteur PARIS

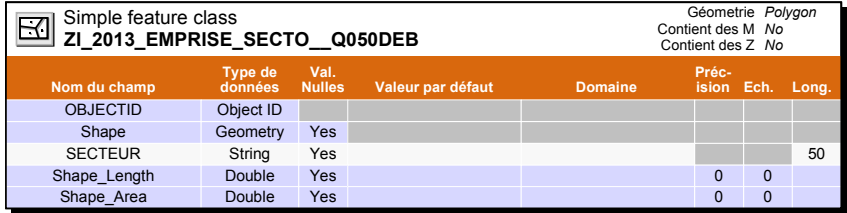

Emprise sur les bassins contributifs des secteurs PARIS pour le scénario de période de retour de 50 ans

Identifiant du secteur PARIS

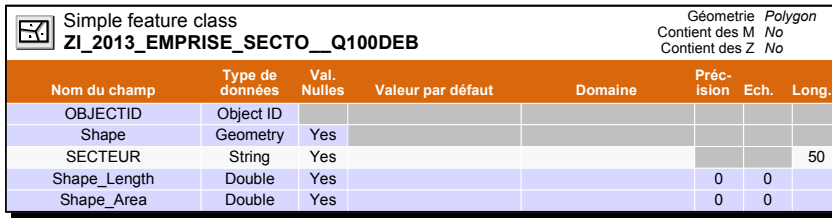

Emprise sur les bassins contributifs des secteurs PARIS pour le scénario de période de retour de 100 ans

Identifiant du secteur PARIS

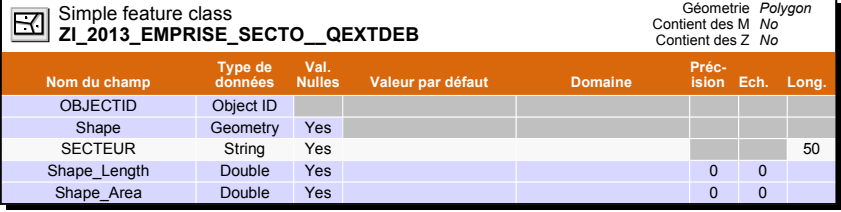

Emprise sur les bassins contributifs des secteurs PARIS pour le scénario de période de retour exrême

SECTEUR String Yes 50 Identifiant du secteur PARIS

# Synthèse sur la structure des Risques d'inondation - Directive Inondation 2007/60/CE

Nombre d'habitants en zones inondables

Ce diagramme a été généré de manière automatique à partir de l'outil Geodatabase Diagrammer pour ArcGIS 10.1

#### Géodatabase : D:\TRAVAIL\DCENN\AleaValid\_2013\ZI\_2013\_NBHAB.gdb

Date de création : mercredi 20 novembre 2013

### Structure résumée des Risques d'inondation - Directive Inondation 2007/60/CE Nombre d'habitants en zones inondables

Le nombre d'habitants en zones inondables est présenté en fonction des emprises des 4 scénarios (T25;T50;T100;Text) des zones inondables. Ces emprises sont découpées par les bassins contributifs des secteurs homogènes du point de vue hydromorphologique des cours d'eau (secteur PARIS). Le résultat est présenté en 5 classes différentes:

- *de 0 à 10 habitants;*  $\bullet$
- *de 10 à 150 habitants;*
- *de 150 à 500 habitants;*
- *de 500 à 1000 habitants;*
- *de 1000 à 5000 habitants;*

*La donnée est représentée sous la forme d'un ou plusieurs "hommes" localisés au niveau du centroïde de l'emprise inondable du secteur PARIS*

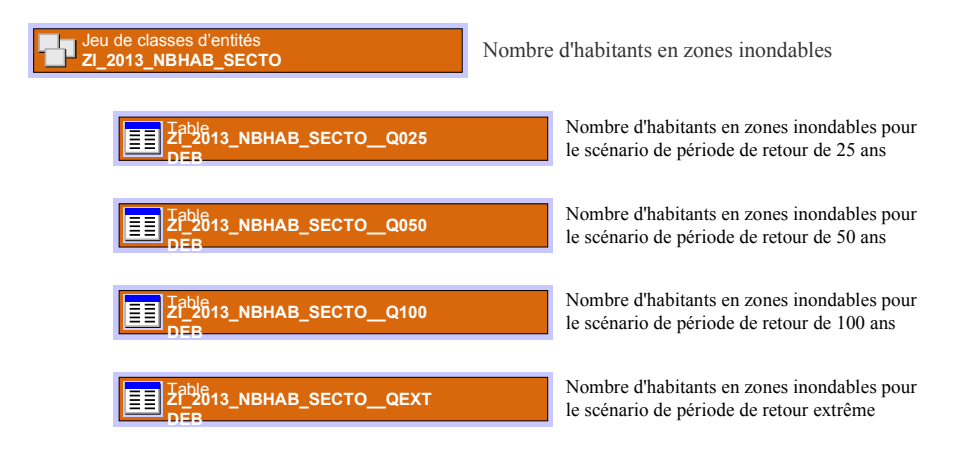

## Structure détaillée de la Géodatabase

*Vous pouvez utiliser ces éléments pour construire une représentation graphique détaillée de la structure de votre Géodatabase.*

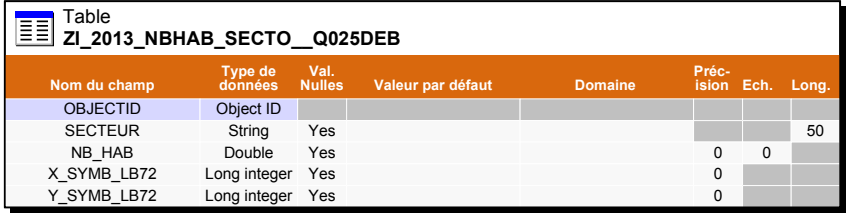

Nombre d'habitants en zones inondables pour le scénario de période de retour de 25 ans

Identifiant du secteur PARIS Nombre d'habitants impacté par secteur PARIS Coordonnées X en Lambert72 pour le placement du symbole Coordonnées Y en Lambert72 pour le placement du symbole

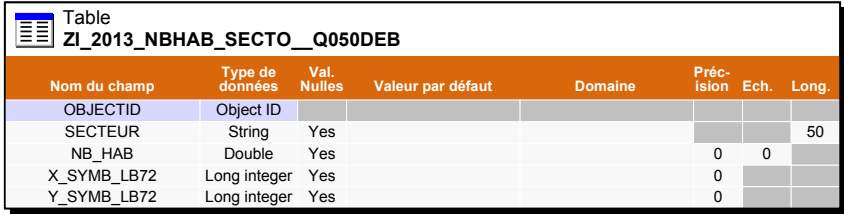

Nombre d'habitants en zones inondables pour le scénario de période de retour de 50 ans

Identifiant du secteur PARIS Nombre d'habitants impacté par secteur PARIS Coordonnées X en Lambert72 pour le placement du symbole Coordonnées Y en Lambert72 pour le placement du symbole

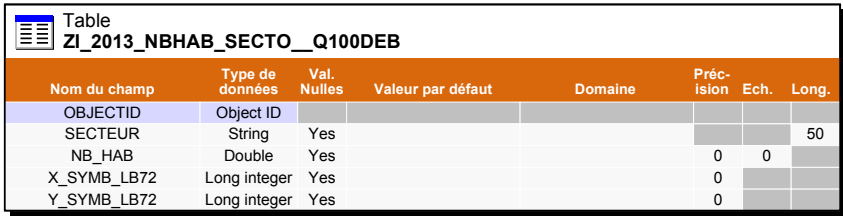

Nombre d'habitants en zones inondables pour le scénario de période de retour de 100 ans

Identifiant du secteur PARIS Nombre d'habitants impacté par secteur PARIS Coordonnées X en Lambert72 pour le placement du symbole Coordonnées Y en Lambert72 pour le placement du symbole

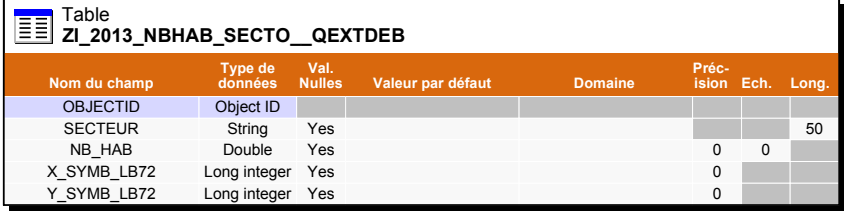

Nombre d'habitants en zones inondables pour le scénario de période de retour extrême

SECTEUR String Yes 50 Identifiant du secteur PARIS Nombre d'habitants impacté par secteur PARIS Xanser Container integer de la correcte du symbole<br>Coordonnées X en Lambert72 pour le placement du symbole Coordonnées Y en Lambert72 pour le placement du symbole